Subject: DataWarrior on window7 Pro Posted by [Gilles Courtemanche](https://openmolecules.org/forum/index.php?t=usrinfo&id=444) on Wed, 08 Mar 2017 08:40:31 GMT [View Forum Message](https://openmolecules.org/forum/index.php?t=rview&th=86&goto=239#msg_239) <> [Reply to Message](https://openmolecules.org/forum/index.php?t=post&reply_to=239)

Hi

First I would like to congratulate the developers of Datawarrior. It's just fantastic! My computer system is windows7 Pro. To be able to run Datawarrior, I must turn on the computer and open datawarrior first. Then it works perfectly. If I want to open DW after using another application, I just cannot open it... Does someone know how to fix this problem ? **Thanks** 

Gil

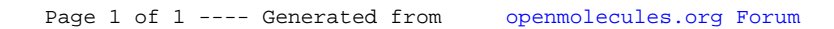